- 1.  $\blacksquare$ 2.  $\epsilon$  $3 \t km$ 
	- $1/25,000$
- $4.$
- $5.$
- $6.$
- 1)  $\blacksquare$  $\overline{2}$
- $3$  $4)$  1/25,000  $\mu$  $5)$
- $\Theta$  $\gamma$
- 8) 踏査した範囲のなかで 程度にかかわらずシカ影響 められた範囲 段階 記入してください。(
- $9<sub>0</sub>$

 $10$ 

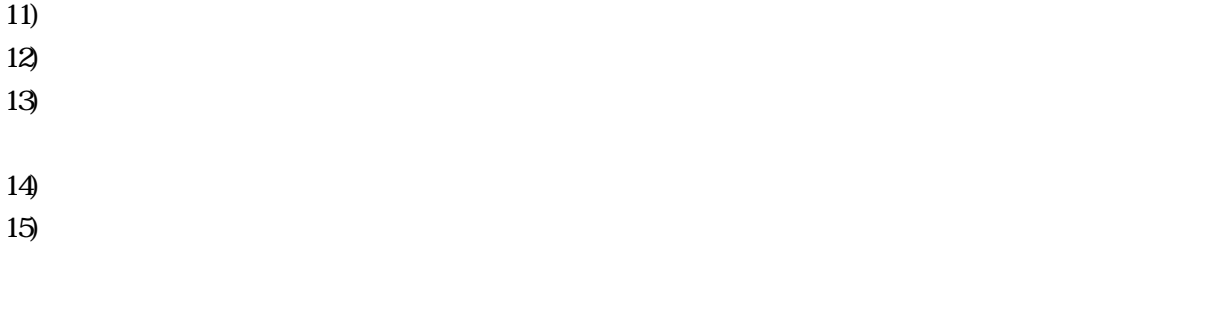

 $16-18$ 

 $19$ 

 $m<sup>2</sup>$ 

 $20$ さっても いません ブナ シオジ サワグルミ など)。 21)  $-23$ )  $\frac{1}{2}$ 

 $24$ )

 $25$ )  $26$ ) 27)  $\alpha$  $28$ )  $29$  $30$ 

 $31)$ 

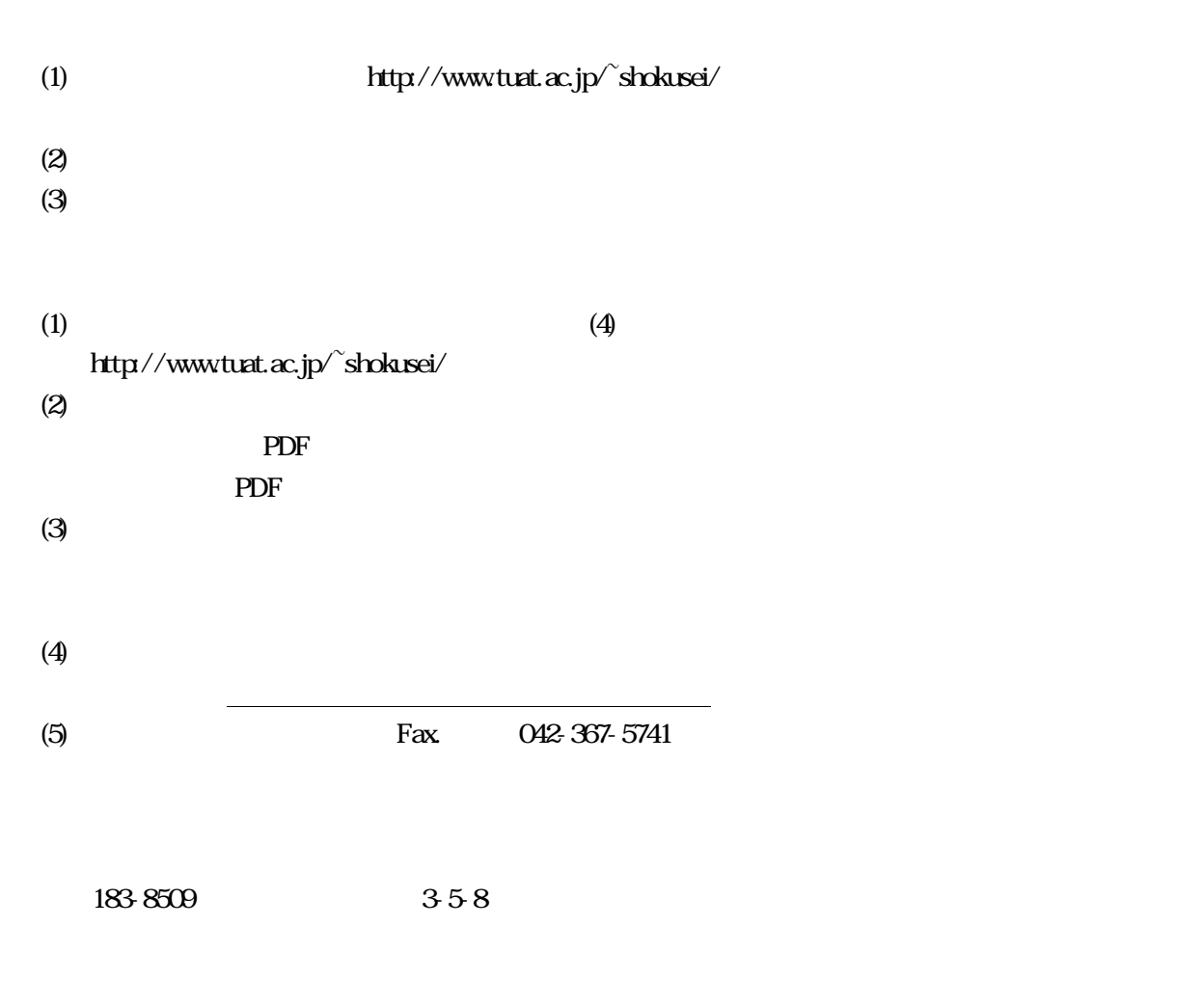

TEL/FAX 042-367-5741 e-mail shokusei@cc.tuat.ac.jp